## 5/8/2013 **Exceptions Log GA**

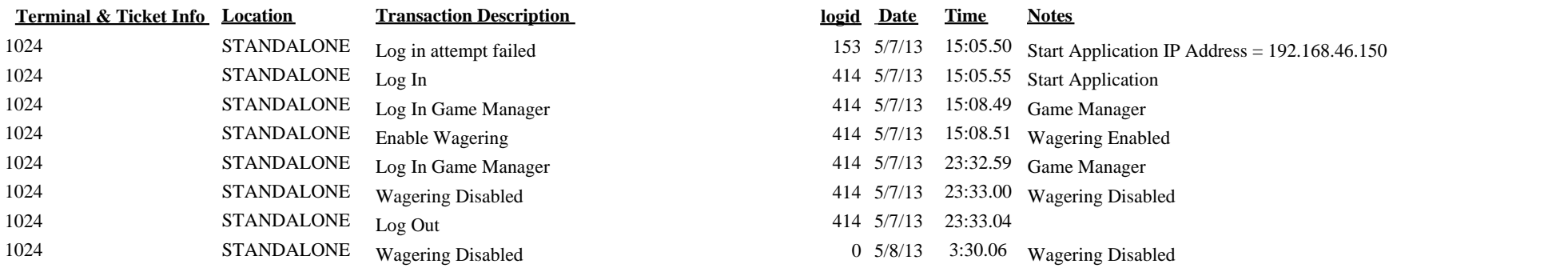

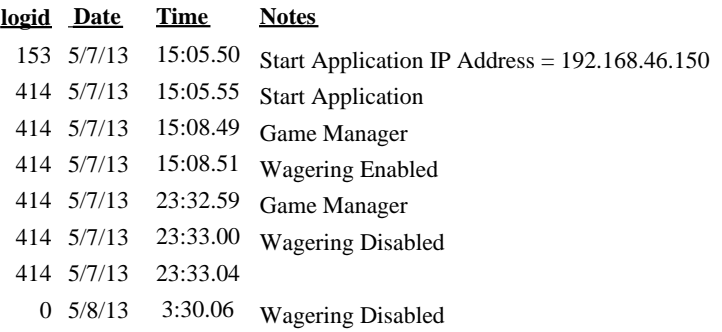